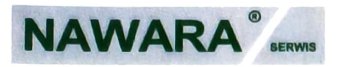

## Czyste powietrze bez kompromisu

## **REFERENCJE**

## **Dla Firmy INFORMER IT Solutions**

Z uwagi na duży profesjonalizm Firma INFORMER IT Solutions jest godna polecenia każdemu przedsiębiorcy, który ceni sobie bezpieczeństwo informatyczne w swojej działalności.

Firma Informer IT Solutions to specjaliści, dzięki którym bezproblemowo funkcjonują nasze systemy informatyczne zarówno w sferze hardware jak i software.

Ogrom wiedzy, rzetelność oraz umiejętności praktyczne dały nam pełne poczucie bezpieczeństwa w przechowywaniu danych firmy.

Skuteczny kontakt z serwisem, elastyczność oraz błyskawiczna reakcja w awaryjnych sytuacjach jest warta polecenia. Doskonale rozumieją potrzeby firmy, przez co wprowadzanie na bieżąco zmiany znacznie usprawniają naszą pracę.

Naszą wieloletnią współpracę i zaangażowanie oceniamy bardzo pozytywnie, a INFORMER IT Solutions polecamy każdemu, który szuka odpowiedzialnego partnera informatycznego dla swojej firmy.

**DYREKTOR PRODUKCII** Dariusz Zdunek

**NAWARA SERWIS S.C.**<br>Marzena i Rafał Nawara<br>U. Bolesławiecka 40, TRZEBIEN<br>59-700 Bolesławiec<br>NIP 612-16-56-598 Regon 231095616 numer rejestrowy 000025827

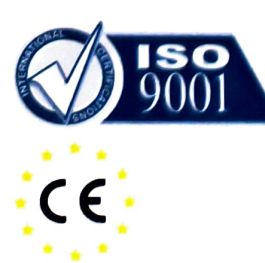

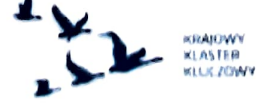

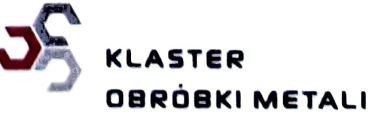

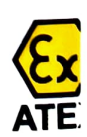